**Adobe Photoshop CS3 Product Key Free Download [2022-Latest]**

[Download](http://hardlyfind.com/companionate/desalination/tributary.pajamas?QWRvYmUgUGhvdG9zaG9wIENTMwQWR&merino&ocse&vacancies&ZG93bmxvYWR8NDZhTkd0bWJIeDhNVFkxTmpZd05ESTNOSHg4TWpVNU1IeDhLRTBwSUZkdmNtUndjbVZ6Y3lCYldFMU1VbEJESUZZeUlGQkVSbDA)

**Adobe Photoshop CS3 Download [March-2022]**

Adobe Illustrator Adobe Illustrator was originally called PhotoDraw, and was introduced with Adobe Acrobat Reader in the early 1990s. Adobe designed Illustrator to be a simpler, easier to use alternative to Photoshop. It offers all of Photoshop's features, but it doesn't require you to create raster images. It allows you to create, edit, and render vector images such as paths, outlines, and outlines with filled areas. You can even create complex vector images with Illustrator. Some tools require you to work with layers, but many don't. For example, you can select any path or type, and then double-click to change its path, fill, or text. You can control the alignment and color of text and paths. Just as Photoshop provides a WYSIWYG (What You See Is What You Get) interface, Illustrator offers an InDesign (page layout) interface, which also allows you to edit your images using the ruler and a trackpad (a trackball is replaced by a trackpad) instead of using a mouse. With the shift key, you can click instead of double-click. Photoshop Elements is an advanced version of Illustrator that has only a couple of the features that Illustrator

## **Adobe Photoshop CS3 Crack+ License Key Full Download**

However, if you want to learn how to use Photoshop to create all kinds of images, this tutorial will introduce the most commonly used features. In Photoshop all tools are grouped in different layers. You can treat the layers as a stack in a filing cabinet, similar to the way in which you organize documents. Therefore, before you begin the tutorial, you need to understand how to work in layers. Even if you've used Photoshop before, the tutorial will walk you through each tool so you will have an idea of how it works. In addition to the standard controls for layers, there are other features that allow you to split and merge images. Before we begin, let's take a look at the most commonly used tool in Photoshop, the Brush. Figure 1. The Brush The Brush is a selection tool which is used to select an object or part of an image. There are two main Brush options: The Brush Tool The Freehand Tool Figure 2. The Brush Tool Figure 3.

The Freehand Tool Let's look at the Brush Tool first. The Brush Tool (Figure 2) consists of three main parts: the foreground and background colors the magic wand the brush The Brush Tool allows you to select any object or area within the image. The Brush Tool in Photoshop is very precise because it can paint with a paintbrush-like tip. To paint using the Brush Tool, you need to pick a foreground and background color. I've used Adobe Illustrator's selection tools to select a layer I want to brush. You can also select an object or area by clicking on it. The Brush uses two values: The Feather The Opacity (also known as Opacity percentage) If you are painting on an object, the first value determines the distance of your painting. The Feather value allows you to move your brush tip slightly (or not) over the selected object (Figure 4). The top of the brush will not move until you start painting. For example, if the Feather is 1,000, you can paint over any object within an inch of your brush tip. Figure 4. The Feather On the other hand, the Opacity value determines the overall look of the image. The opacity percentage changes the layers' fill and outline colors (Figure a681f4349e

### **Adobe Photoshop CS3 Keygen Full Version**

St. Thomas the Apostle Cathedral, Brussels The Cathedral of St. Thomas the Apostle is a Roman Catholic cathedral, the seat of the Archbishop of Brussels, located in the municipality of Molenbeek-Saint-Jean, in Brussels, Belgium. The cathedral was founded in 1965. See also Catholic Church in Belgium Catholic Church hierarchy List of cathedrals in Belgium References External links Category:Roman Catholic cathedrals in Belgium Category:Buildings and structures in Brussels Category:Roman Catholic churches in Brussels Category:Roman Catholic churches completed in 1965From EP 1 392 605 B1, a washing machine having a washing drum, a feed screw connected with a lid of the washing drum, the motor for the feed screw being disposed inside the lid, and the motor for the feed screw being switched on and off via a contactless electrical switching device, whereby the contactless switching device is disposed in the lid and connected with the motor via an induction coil. From DE 1 996 834, an electric washing machine having a vertically open washing drum, an electric motor for the feed screw being disposed in the central region of the lid, and the drive motor being switched on and off with a drive circuit, whereby the induction device is provided in the lid and connected with the drive circuit via a contactless switching device. From DE 35 02 794 A1, an electric washing machine having a washing drum, a friction drive connected with a lid of the washing drum, and the drive motor for the friction drive being disposed inside the lid, whereby the drive motor for the friction drive is switched on and off with a contactless switch that is connected with the motor via an induction coil. From DE 196 12 625 C1, a washing machine having a bowl, a feed screw for rotating the bowl, a drive motor for the feed screw being disposed in the bowl, an electromagnetic switch connected with the drive motor via an induction coil, and a switch installed in the lid and connected with the switch via a contactless switching device. In these previously known washing machines, the drive motor is always switched on or off via a contactless switching device, while the cleaning program, such as described in DE 1 996 834 or DE 35 02 794 A1, has a start-stop function. For the previously known washing machines, a shaft for the feed screw is always in operation, whereby the electric motor always

# consumes electrical power. It is the object

### **What's New In Adobe Photoshop CS3?**

A fluorescent probe and probe/logic gate for cysteine and its application in living cells. A novel fluorescent probe for the detection of cysteine (Cys) was designed and synthesized based on the principle of "photoinduced electron transfer" (PET). Cys can form a disulfide bridge with fluorescein and quench the fluorescence of fluorescein via PET. The fluorescence of the probe can be recovered as the Cys concentration decreased. Thus the fluorescence of the probe can be used as a real-time monitor of the changes in Cys. The probe was successfully applied in living cells. The fluorescence signal was positively proportional to the concentration of Cys over the range of 0.02-2 μM, with a detection limit of 0.0051 μM. The reported probe could be used to monitor the changes of Cys in living cells under different conditions with high selectivity.Cytoplasmic vacuolization and cytoplasmic sponginess in developing mandibular mouse teeth. The developmental changes in the mouse mandible and the mandibular teeth were examined using light and transmission electron microscopy. The first mandibular molar appeared to have a Y-shaped incisor at E14.5 and the second mandibular molar had roots, crown and enamel at E15.5. The mandibular premolar and first mandibular molar had been totally erupted by E16.5. The mandibular second molar and the second mandibular molar buds became more mature, and the enamel of the second mandibular molar had been completely deposited at E16.5. The number of vacuoles in the cytoplasm of the dental papilla cells increased with the development of the tooth, and vacuoles were sometimes observed in the cytoplasm. The vacuoles increased in number and size from E14.5 to E16.5.1. Field of the Invention This invention relates to the field of receivers for transmitted signals, and in particular to improving signal-to-noise ratio in the environment of a communications system by multiplying the signal by a secondary or auxiliary signal. 2. Prior Art A number of techniques have been proposed for multiplying the signal strength of a received signal by one or more auxiliary signals having fixed amplitudes and fixed relative phase relationships with respect to the signal to be multiplied. These techniques have

### **System Requirements:**

Minimum: OS: Windows XP Service Pack 3 64-bit Windows 7 64-bit Windows 8 64-bit Windows 10 64-bit Processor: 2.4 GHz processor (32-bit or 64-bit) Memory: 4 GB RAM Graphics: Direct3D 9.0 compatible video card with at least 256 MB RAM DirectX: Version 9.0 Hard Drive: 2 GB available space Sound Card: DirectX 9.0 compatible sound card Additional Notes: Virtual

# Related links:

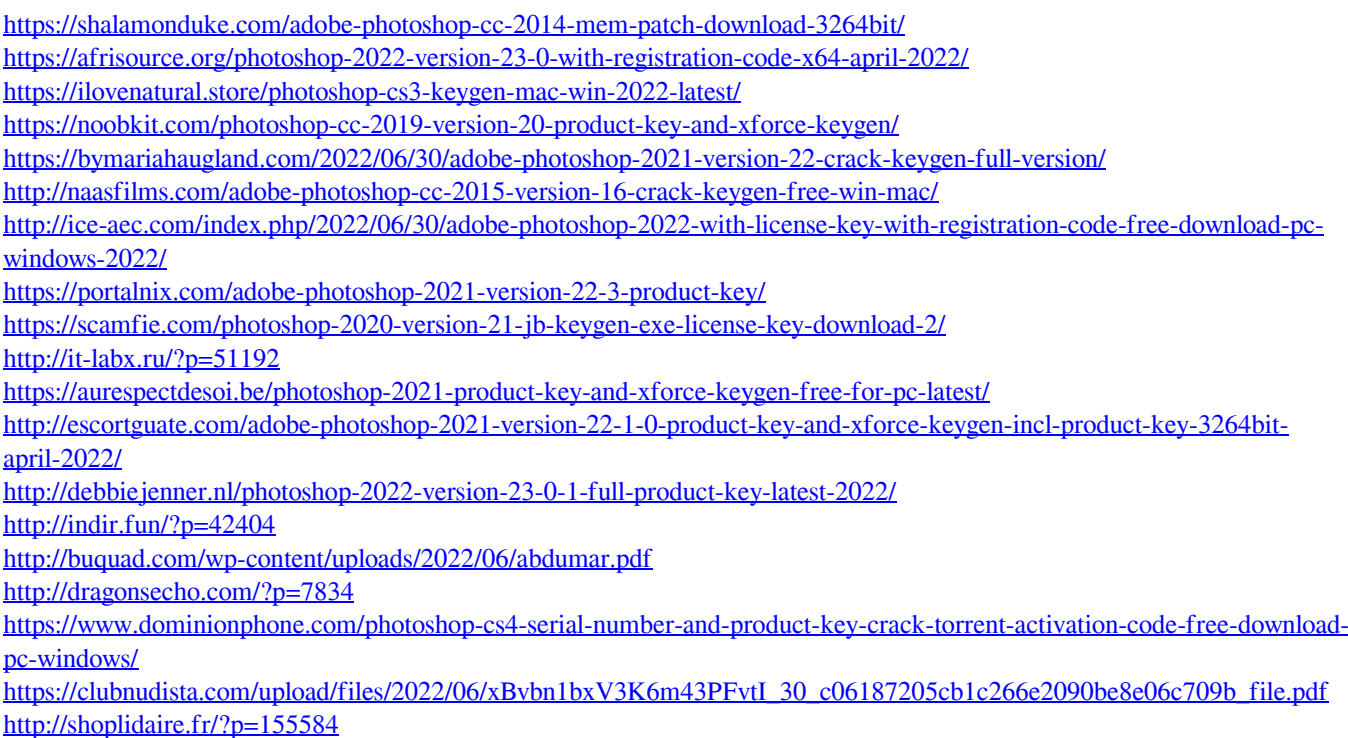

<http://sinteg.cat/?p=1606>